## Concurrency and Synchronisation

## **Learning Outcomes**

- Understand concurrency is an issue in operating systems and multithreaded applications
- Know the concept of a critical region.
- Understand how mutual exclusion of critical regions can be used to solve concurrency issues
  - Including how mutual exclusion can be implemented correctly and efficiently.
- Be able to identify and solve a producer consumer bounded buffer problem.
- Understand and apply standard synchronisation primitives to solve synchronisation problems.

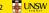

1

3

2

6

### Textbook

• Sections 2.3 - 2.3.7 & 2.5

Where is the concurrency? Process User Kernel • (a) Three processes each with one thread • (b) One process with three threads **UŅSW** 5

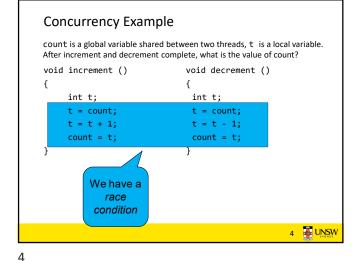

There is in-kernel concurrency even for singlethreaded processes Process's user-level stack and execution state User Mode Process B Operating System Kernel Mode Process's in-kernel stack and execution state

## Critical Region

- We can control access to the shared resource by controlling access to the code that accesses the resource.
- $\Rightarrow$  A  $\it critical \, region$  is a region of code where shared resources are accessed.
  - Variables, memory, files, etc...
- Uncoordinated entry to the critical region results in a race condition
  - $\Rightarrow$  Incorrect behaviour, deadlock, lost work,...

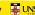

7

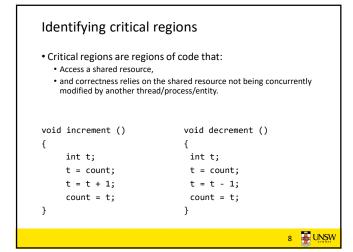

8

```
Accessing Critical Regions

A enters critical region

A leaves critical region

A leaves critical region

A leaves critical region

B enters critical region critical region critical region

Process B

Process B

B leaves critical region critical region

To a leaves critical region

B leaves critical region critical region critical region

Region

A leaves critical region

B leaves critical region

B leaves critical region

Critical region

Process B

Mutual exclusion using critical regions
```

9 10

```
void insert(struct *item)
{
  item->next = head;
  head = item;
}

item->next = head;
  head = item;
}

Item->next = head;
  head = item;

Item->next = head;
  head = item;

Item->next = head;
  head = item;

Item->next = head;
  head = item;

Item->next = head;
  head = item;

Item->next = head;
  head = item;

Item->next = head;
  head = item;

Item->next = head;
  head = item;

Item->next = head;
  head = item;

Item->next = head;
  head = item;

Item->next = head;
  head = item;

Item->next = head;
  head = item;

Item->next = head;
  head = item;

Item->next = head;
  head = item;

Item->next = head;
  head = item;

Item->next = head;
  head = item;

Item->next = head;
  head = item;

Item->next = head;
  head = item;

Item->next = head;
  head = item;

Item->next = head;
  head = item;

Item->next = head;
  head = item;

Item->next = head;
  head = item;

Item->next = head;
  head = item;

Item->next = head;
  head = item;

Item->next = head;
  head = item;

Item->next = head;
  head = item;

Item->next = head;
  head = item;

Item->next = head;
  head = item;

Item->next = head;
  head = item;

Item->next = head;
  head = item;

Item->next = head;
  head = item;

Item->next = head;
  head = item;

Item->next = head;
  head = item;

Item->next = head;
  head = item;

Item->next = head;
  head = item;

Item->next = head;
  head = item;

Item->next = head;
  head = item;

Item->next = head;
  head = item;

Item->next = head;
  head = item;

Item->next = head;
  head = item;

Item->next = head;
  head = item;

Item->next = head;
  head = item;

Item->next = head;
  head = item;

Item->next = head;
  head = item;

Item->next = head;
  head = item;

Item->next = head;
  head = item;

Item->next = head;
  head = item;

Item->next = head;
  head = item;

Item->next = head;
  head = item;

Item->next = head;
  head = item;

Item->next = head;
  head = item;

Item->next = head;
  head = item;

Item->next = head;
  head = item;

Item->next = head;
  head = item;

Item->next = head;
  head =
```

```
struct node {
  int data;
  struct node *next;
};
struct node *head;

void init(void)
{
  head = NULL;
}

• Critical sections

void insert(struct *item)
{
  item->next = head;
  head = item;
}

struct node *remove(void)
{
  struct node *remove(void)
{
    struct node *t;
    t = head;
    if (t != NULL) {
        head = head->next;
    }
    return t;
}
```

11 12

## **Critical Regions Solutions**

- We seek a solution to coordinate access to critical regions.
  - Also called critical sections
- Conditions required of any solution to the critical region problem
  - 1. Mutual Exclusion:
  - No two processes simultaneously in critical region
  - 2. No assumptions made about speeds or numbers of CPUs

  - No process running outside its critical region may block another process
  - 4. Bounded
    - No process waits forever to enter its critical region

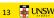

14

13

```
A solution?
· A lock variable
   • If lock == 1,
       · somebody is in the critical section and we must wait
   • If lock == 0,
       · nobody is in the critical section and we are free to enter
```

A solution? while(TRUE) { while(TRUE) { while(lock == 1); while(lock == 1); lock = 1: lock = 1: critical(); critical(); lock = 0lock = 0non\_critical(); non\_critical(); 15 UNSW A problematic execution sequence while(TRUE) { while(TRUE) { while(lock == 1); while(lock == 1); lock = 1;lock = 1;critical(); critical(); lock = 0 non critical(); lock = 0non\_critical(); UNSW

15 16

### Observation

- Unfortunately, it is usually easier to show something does not work, than it is to prove that it does work.
  - Easier to provide a counter example
  - Ideally, we'd like to prove, or at least informally demonstrate, that our solutions work.

17 UNSW

17 18

Mutual Exclusion by Taking Turns while (TRUE) { while (TRUE) { while (turn != 0) /\* loop \*/; while (turn != 1) /\* loop \*/; critical\_region(); critical\_region(); turn = 1;turn = 0;noncritical\_region(); noncritical\_region(); (b) (a) Proposed solution to critical region problem (a) Process 0. (b) Process 1. 18 UNSW

## Mutual Exclusion by Taking Turns

- Works due to strict alternation
  - Each process takes turns
- Cons
  - Busy waiting
  - Process must wait its turn even while the other process is doing something else.
    - With many processes, must wait for everyone to have a turn
    - Does not guarantee progress if a process no longer needs a turn.
    - Poor solution when processes require the critical section at differing rates

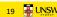

## Mutual Exclusion by Disabling Interrupts

- Before entering a critical region, disable interrupts
- After leaving the critical region, enable interrupts
- simple
- Cons
  - · Only available in the kernel
  - Delays everybody else, even with no contention
    - Slows interrupt response time
  - Does not work on a multiprocessor

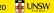

19

20

## Hardware Support for mutual exclusion

- Test and set instruction
  - Can be used to implement lock variables correctly
    - It loads the value of the lock
    - If lock == 0,
    - set the lock to 1
    - return the result 0 we acquire the lock
    - If lock == 1
    - return 1 another thread/process has the lock
  - Hardware guarantees that the instruction executes atomically.
    - Atomically: As an indivisible unit.

21 UNSW

## Mutual Exclusion with Test-and-Set

enter\_region: TSL REGISTER.LOCK CMP REGISTER,#0

| copy lock to register and set lock to 1

was lock zero?

JNE enter\_region | if it RET | return to caller; critical region entered if it was non zero, lock was set, so loop

leave\_region: MOVE LOCK,#0 | store a 0 in lock

RET | return to caller

Entering and leaving a critical region using the TSL instruction

UNSW

21

22

## Test-and-Set

- Pros
  - Simple (easy to show it's correct)
  - · Available at user-level
    - To any number of processors
    - To implement any number of lock variables
- Cons
  - Busy waits (also termed a spin lock)

    - Starvation is possible when a process leaves its critical section and more than one process is waiting.

23 UNSW

## Tackling the Busy-Wait Problem

- Sleep / Wakeup
  - The idea
    - · When process is waiting for an event, it calls sleep to block, instead of
    - The event happens, the event generator (another process) calls wakeup to unblock the sleeping process.
    - Waking a ready/running process has no effect.

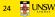

23

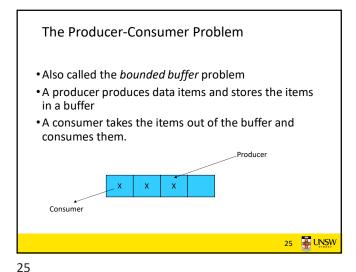

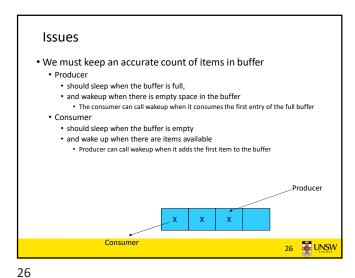

Pseudo-code for producer and consumer int count = 0; con() { #define N 4 /\* buf size \*/ while(TRUE) { prod() { if (count == 0) while(TRUE) { sleep(con); item = produce() remove\_item(); if (count == N) count--; if (count == N-1) sleep(prod); insert item(); wakeup(prod); count++; 1 if (count == 1) wakeup(con); 27 JUNSW

**Problems** int count = 0; con() { #define N 4 /\* buf size \*/ while(TRUE) { prod() { if (count == 0) while(TRUE) { sleep(con); item = produce() remove\_item(); if (count == N) count--; sleep(prod); f (count == N-1) insert item(); keup (prod) ; count++; Concurrent uncontrolled access to the buffer if (count == 1) wakeup(con); 28

**Problems** int count = 0; #define N 4 /\* buf size \*/ while(TRUE) { if (count == 0) prod() { while(TRUE) { sleep(con); item = produce() remove\_item(); if (count == N) count--; if (count == N-1) sleep(prod); insert item(); wakeup (prod); count++; Concurrent uncontrolled if (count == 1) access to the counter wakeup(con); 29 UNSW Proposed Solution

• Lets use a locking primitive based on test-and-set to protect the concurrent access

30

29

#### Proposed solution? int count = 0; lock\_t buf\_lock; con() { #define N 4 /\* buf size \*/ while(TRUE) { prod() { if (count == 0) while(TRUE) { sleep(con); item = produce() acquire lock(buf lock) if (count == N) remove item(); sleep(prod); acquire\_lock(buf\_lock) count--; release lock(buf lock); insert\_item(); if (count == N-1) count++; wakeup (prod); release\_lock(buf\_lock) if (count == 1) wakeup(con); UNSW

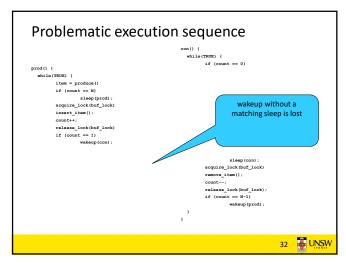

31 32

## Problem

- The test for *some condition* The lock is held while asleep and actually going to sleep needs to be atomic The lock is held while asleep ⇒ count will never change
- The following does not work:

release\_lock(buf\_lock)

acquire\_lock(buf\_lock)
if (count == 1)
 wakeup();

release\_lock(buf\_lock)

3 JUNSW

34

33

## Semaphores

- Dijkstra (1965) introduced two primitives that are more powerful than simple sleep and wakeup alone.
  - P(): proberen, from Dutch to test.
  - V(): verhogen, from Dutch to increment.
  - Also called wait & signal, down & up.

34 UNSW

## How do they work

- If a resource is not available, the corresponding semaphore blocks any process waiting for the resource
- Blocked processes are put into a process queue maintained by the semaphore (avoids busy waiting!)
- When a process releases a resource, it signals this by means of the semaphore
- Signalling resumes a blocked process if there is any
- Wait (P) and signal (V) operations cannot be interrupted
- Complex coordination can be implemented by multiple semaphores

35 UNSW

## Semaphore Implementation

• Define a semaphore as a record

typedef struct {
 int count;
 struct process \*L;
} semaphore;

- Assume two simple operations:
  - sleep suspends the process that invokes it.
  - wakeup(P) resumes the execution of a blocked process P.

36 UNSW

```
• Semaphore operations now defined as

wait(S):

S.count--;

if (S.count < 0) {

add this process to S.L;

sleep;
}

signal(S):
S.count++;

if (S.count <= 0) {

remove a process P from S.L;

wakeup(P);
}

• Each primitive is atomic
• E.g. interrupts are disabled for each
```

```
Semaphore as a General Synchronization Tool

• Execute B in P<sub>j</sub> only after A executed in P<sub>i</sub>

• Use semaphore count initialized to 0

• Code:

P<sub>i</sub> P<sub>j</sub>

::

A wait(flag)

signal(flag) B
```

Solving the producer-consumer problem

with semaphores

semaphore mutex = 1;

/\* count empty slots \*/
semaphore empty = N;

/\* count full slots \*/

semaphore full = 0;

#define N = 4

37 38

## Semaphore Implementation of a Mutex

• Mutex is short for Mutual Exclusion

```
• Can also be called a lock

semaphore mutex;

mutex.count = 1; /* initialise mutex */

wait(mutex); /* enter the critical region */

Blahblah();

signal(mutex); /* exit the critical region */

Notice that the initial count determines how many

waits can progress before blocking and requiring a

signal \Rightarrow mutex.count initialised as 1
```

39 JUNSW

39 40

## Solving the producer-consumer problem with semaphores

```
prod() {
  while(TRUE) {
    item = produce()
    wait(empty);
    wait(mutex);
    wait(mutex)
    insert_item();
    signal(mutex);
    signal(full);
}

}

con() {
  while(TRUE) {
    wait(full);
    wait(mutex);
    remove_item();
    signal(mutex);
    signal(mutex);
    signal(empty);
}
```

41 UNSW

## **Summarising Semaphores**

- Semaphores can be used to solve a variety of concurrency problems
- $\bullet$  However, programming with then can be error-prone
  - E.g. must signal for every wait for mutexes
    - Too many, or too few signals or waits, or signals and waits in the wrong order, can have catastrophic results

42 UNSW

41 42

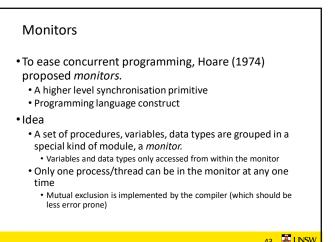

• When a thread calls a monitor procedure that has a thread already inside, it is queued and it sleeps until the current thread exits the monitor.

43 44

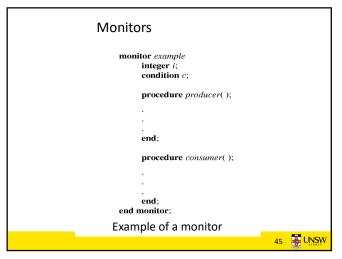

monitor counter {
 int count;
 procedure inc() {
 count = count + 1;
 }
 procedure dec() {
 count = count -1;
 }
}
Note: "paper" language

• Compiler guarantees only
 one thread can be active in
 the monitor at any one time

• Easy to see this provides
 mutual exclusion
 • No race condition on count.

\*No race condition on count.

\*\*The procedure dec() {
 count = count -1;
 }
}

\*\*The procedure dec() {
 count = count -1;
 }

\*\*The procedure dec() {
 count = count -1;
 }

\*\*The procedure dec() {
 count = count -1;
 }

\*\*The procedure dec() {
 count = count -1;
 }

\*\*The procedure dec() {
 count = count -1;
 }

\*\*The procedure dec() {
 count = count -1;
 }

\*\*The procedure dec() {
 count = count -1;
 }

\*\*The procedure dec() {
 count = count -1;
 }

\*\*The procedure dec() {
 count = count -1;
 }

\*\*The procedure dec() {
 count = count -1;
 }

\*\*The procedure dec() {
 count = count -1;
 }

\*\*The procedure dec() {
 count = count -1;
 }

\*\*The procedure dec() {
 count = count -1;
 }

\*\*The procedure dec() {
 count = count -1;
 }

\*\*The procedure dec() {
 count = count -1;
 }

\*\*The procedure dec() {
 count = count -1;
 }

\*\*The procedure dec() {
 count = count -1;
 }

\*\*The procedure dec() {
 count = count -1;
 }

\*\*The procedure dec() {
 count = count -1;
 }

\*\*The procedure dec() {
 count = count -1;
 }

\*\*The procedure dec() {
 count = count -1;
 }

\*\*The procedure dec() {
 count = count -1;
 }

\*\*The procedure dec() {
 count = count -1;
 }

\*\*The procedure dec() {
 count = count -1;
 }

\*\*The procedure dec() {
 count = count -1;
 }

\*\*The procedure dec() {
 count = count -1;
 }

\*\*The procedure dec() {
 count = count -1;
 }

\*\*The procedure dec() {
 count = count -1;
 }

\*\*The procedure dec() {
 count = count -1;
 }

\*\*The procedure dec() {
 count = count -1;
 }

\*\*The procedure dec() {
 count = count -1;
 }

\*\*The procedure dec() {
 count = count -1;
 }

\*\*

45 46

# How do we block waiting for an event? We need a mechanism to block waiting for an event (in addition to ensuring mutual exclusion)

- e.g., for producer consumer problem when buffer is empty or full
- Condition Variables

47 **& UNSW** 

Condition Variable

• To allow a process to wait within the monitor, a condition variable must be declared, as

condition x, y;

• Condition variable can only be used with the operations wait and signal.

• The operation

x.wait();

• means that the process invoking this operation is suspended until another process invokes

• Another thread can enter the monitor while original is suspended

x.signal();

• The x.signal operation resumes exactly one suspended process. If no process is suspended, then the signal operation has no effect.

47 48

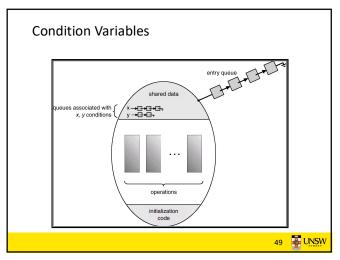

Monitors onitor ProducerConsumer condition full, empty; procedure producer; begin while true do procedure insert(item: integer); begin if count = N then wait(full); 'tom(item); begin item = produce\_item; ProducerConsumer.insert(item) count := count + 1;
if count = 1 then signal(empty) procedure consumer: end; function remove: integer; while true do begin if count = 0 then wait(empty); item = ProducerConsumer.remove; remove =  $remove\_item$ ; count := count - 1; **if** count = N - 1 **then signal**(full) end: Outline of producer-consumer problem with monitors only one monitor procedure active at one time • buffer has N slots

49

## OS/161 Provided Synchronisation Primitives

51 WINSW

50

Locks

void

• Functions to create and destroy locks

· Functions to acquire and release them

struct lock \*lock\_create(const char \*name);

lock\_destroy(struct lock \*);

lock\_acquire(struct lock \*);
lock\_release(struct lock \*);

Primitives
• Locks
• Semaphores
• Condition Variables

51 52

```
Example use of locks
                             procedure inc() {
int count;
struct lock *count lock
                              lock_acquire(count_lock);
                              count = count + 1;
main() {
                              lock_release(count_lock);
 count = 0;
 count_lock =
                             procedure dec() {
 lock_create("count
lock");
                              lock_acquire(count_lock);
                              count = count -1;
 if (count_lock == NULL)
                              lock_release(count_lock);
    panic("I'm dead");
 stuff();
                                                 53 UNSW
```

```
Semaphores

struct semaphore *sem_create(const char *name, int_initial_count);

void sem_destroy(struct semaphore *);

void P(struct semaphore *);

void V(struct semaphore *);
```

53 54

9

52 JUNSW

```
Example use of Semaphores
                            procedure inc() {
int count;
struct semaphore
                             P(count_mutex);
 *count_mutex;
                              count = count + 1;
                             V(count_mutex);
main() {
 count = 0;
                            procedure dec() {
 count_mutex =
                             P(count_mutex);
    sem_create("count",
                             count = count -1;
              1);
                             V(count_mutex);
 if (count_mutex == NULL)
    panic("I'm dead");
 stuff();
                                                   UNSW
```

**Condition Variables** struct cv \*cv\_create(const char \*name); cv\_destroy(struct cv \*); void cv\_wait(struct cv \*cv, struct lock \*lock); Releases the lock and blocks • Upon resumption, it re-acquires the lock Note: we must recheck the condition we slept on cv\_signal(struct cv \*cv, struct lock \*lock); cv\_broadcast(struct cv \*cv, struct lock \*lock); • Wakes one/all, does not release the lock • First "waiter" scheduled after signaller releases the lock will reacquire the lock Note: All three variants must hold the lock passed in. **UNSW** 

Alternative Producer-Consumer Solution

con() {

while(TRUE) {

count--;

lock\_acquire(1)

while (count == 0)

cv\_signal(full,1);

lock\_release(1);

consume (item);

item = remove item();

cv\_wait(empty,1);

UNSW

Using OS/161 CVs

#define N 4 /\* buf size \*/

item = produce()

lock\_aquire(1)

while (count == N)

insert item(item);

cv\_signal(empty,1);

lock\_release(1)

cv\_wait(full,1);

prod() {

while(TRUE) {

count++;

55 56

## Condition Variables and Bounded Buffers

```
Non-solution
                         Solution
                         lock_acquire(c_lock)
lock_acquire(c_lock)
                         while (count == 0)
if (count == 0)
                         cv_wait(c_cv, c_lock);
        sleep();
                         remove item();
remove_item();
                         count--;
count--;
                         lock_release(c_lock);
lock release(c lock)
```

57 AUNSW

57 58

```
Dining Philosophers
• Philosophers eat/think

    Eating needs 2 forks

• Pick one fork at a time
• How to prevent deadlock
                                                   59 JUNSW
```

```
Dining Philosophers
                                                          /* number of philosophers */
/* number of i's left neighbor */
/* number of i's right neighbor */
#define N
#define LEFT
#define RIGHT
                                 (i+N-1)%N
(i+1)%N
#define THINKING
                                                          /* philosopher is thinking */
/* philosopher is trying to get forks */
/* philosopher is eating */
#define HUNGRY
#define EATING
                                                          /* piniosopine is eating */
/* semaphores are a special kind of int */
/* array to keep track of everyone's state */
/* mutual exclusion for critical regions */
typedef int semaphore; int state[N];
semaphore mutex = 1;
semaphore s[N];
                                                          /* one semaphore per philosopher */
void philosopher(int i)
                                                          /* i: philosopher number, from 0 to N-1 */
       while (TRUE) {
                                                          /* repeat forever */
                                                          /* philosopher is thinking */
/* acquire two forks or block */
             think();
take_forks(i);
             eat();
put_forks(i);
                                                          /* yum-yum, spaghetti */
/* put both forks back on table */
      Solution to dining philosophers problem (part 1)
```

60 59

```
Dining Philosophers
                                         /* number of philosophers */
void philosopher(int i)
                                         /* i: philosopher number, from 0 to 4 */
     while (TRUE) {
          think();
                                         /* philosopher is thinking */
          take_fork(i);
take_fork((i+1) % N);
                                         /* take left fork */
                                         /* take right fork; % is modulo operator */
          eat();
                                         /* yum-yum, spaghetti */
          put_fork(i);
                                         /* put left fork back on the table */
          put\_fork((i+1)~\%~N);
                                         /* put right fork back on the table */
    }
               A <u>non</u>solution to the dining philosophers problem
                                                                            UNSW
```

61 62

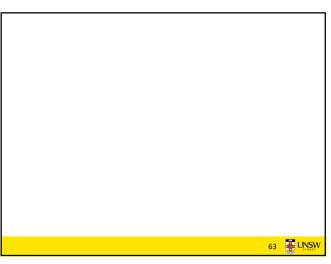

The Readers and Writers Problem

• Models access to a database

• E.g. airline reservation system

• Can have more than one concurrent reader

• To check schedules and reservations

• Writers must have exclusive access

• To book a ticket or update a schedule

63 64

```
The Readers and Writers Problem

typedefint semaphore:
semaphore mutex = 1:
semaphore 0 = 1; /* controls access to 'rc '*/
protrols access to 'rc '*/
protrols access to 'rc '*/
protrols access to 'rc '*/
protrols access to 'rc '*/
protrols access to 'rc '*/
protrols access to 'rc '*/
protrols access to 'rc '*/
protrols access to 'rc '*/
protrols access to 'rc '*/
protrols access to 'rc '*/
protrols access to 'rc '*/
protrols access to 'rc '*/
protrols access to 'rc '*/
protrols access to 'rc '*/
protrols access to 'rc '*/
protrols access to 'rc '*/
protrols access to 'rc '*/
protrols access to 'rc '*/
protrols access to 'rc '*/
protrols access to 'rc '*/
protrols access to 'rc '*/
protrols access to 'rc '*/
protrols access to 'rc '*/
protrols access to 'rc '*/
protrols access to 'rc '*/
protrols access to 'rc '*/
protrols access to 'rc '*/
protrols access to 'rc '*/
protrols access to 'rc '*/
protrols access to 'rc '*/
protrols access to 'rc '*/
protrols access to 'rc '*/
protrols access to 'rc '*/
protrols access to 'rc '*/
protrols access to 'rc '*/
protrols access to 'rc '*/
protrols access to 'rc '*/
protrols access to 'rc '*/
protrols access to 'rc '*/
protrols access to 'rc '*/
protrols access to 'rc '*/
protrols access to 'rc '*/
protrols access to 'rc '*/
protrols access to 'rc '*/
protrols access to 'rc '*/
protrols access to 'rc '*/
protrols access to 'rc '*/
protrols access to 'rc '*/
protrols access to 'rc '*/
protrols access to 'rc '*/
protrols access to 'rc '*/
protrols access to 'rc '*/
protrols access to 'rc '*/
protrols access to 'rc '*/
protrols access to 'rc '*/
protrols access to 'rc '*/
protrols access to 'rc '*/
protrols access to 'rc '*/
protrols access to 'rc '*/
protrols access to 'rc '*/
protrols access to 'rc '*/
protrols access to 'rc '*/
protrols access to 'rc '*/
protrols access to 'rc '*/
protrols access to 'rc '*/
protrols access to 'rc '*/
protrols access to 'rc '*/
protrols access to 'rc '*/
protrols access to 'rc '*/
protrols access to 'rc '*/
protrols access to 'rc '*/
protro
```